# A GRAph JArGon

Zachary Salzbank Erica Sponsler Nathaniel Weiss

### AGRAJAG's Purpose

- C‐based language
- Includes built‐in Node data structure
- Ideal for storing graphs/trees
- Data processing

### How to use AGRAJAG

- AGRAJAG's syntax is extremely similar to C's
	- Root method instead of main method
	- –No easy pointer access
	- No For loops
	- No Strings implemented
		- Functionality is there: nodes of chars.
	- NODES
		- Created with Node<type> <sup>=</sup> <instance of type>;

## What is a Node?

- A node can have <sup>a</sup> type of either <sup>a</sup> base type, or another node.
	- – Can have Node<Node<Node<…>>> as many times as you would like, as long there is <sup>a</sup> base type.
- Acceptable base types:
	- Int
	- Char
	- Boolean
- Nodes can have up to 10 children

#### Examples

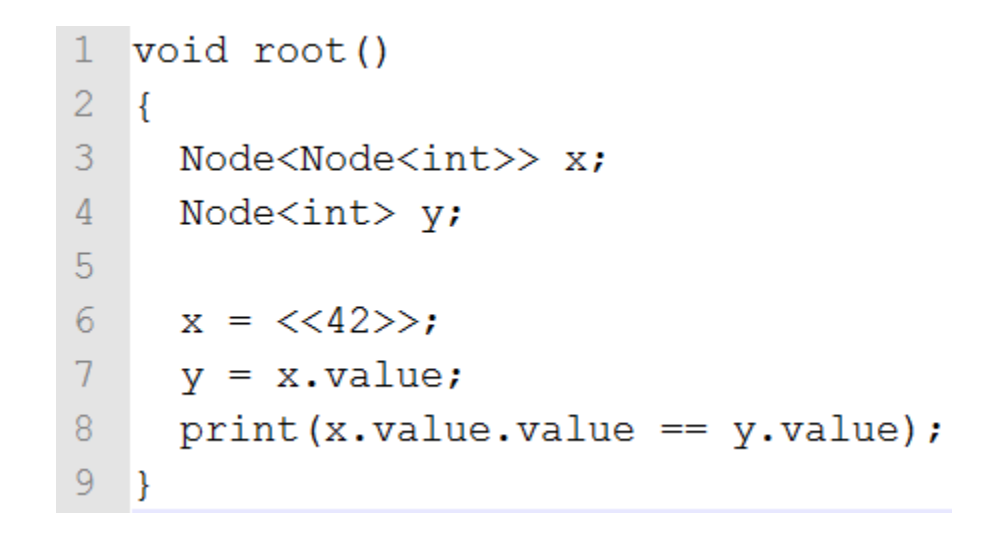

./agrajag < ./tests/test-node-nested-child-value2.ag true

#### Examples

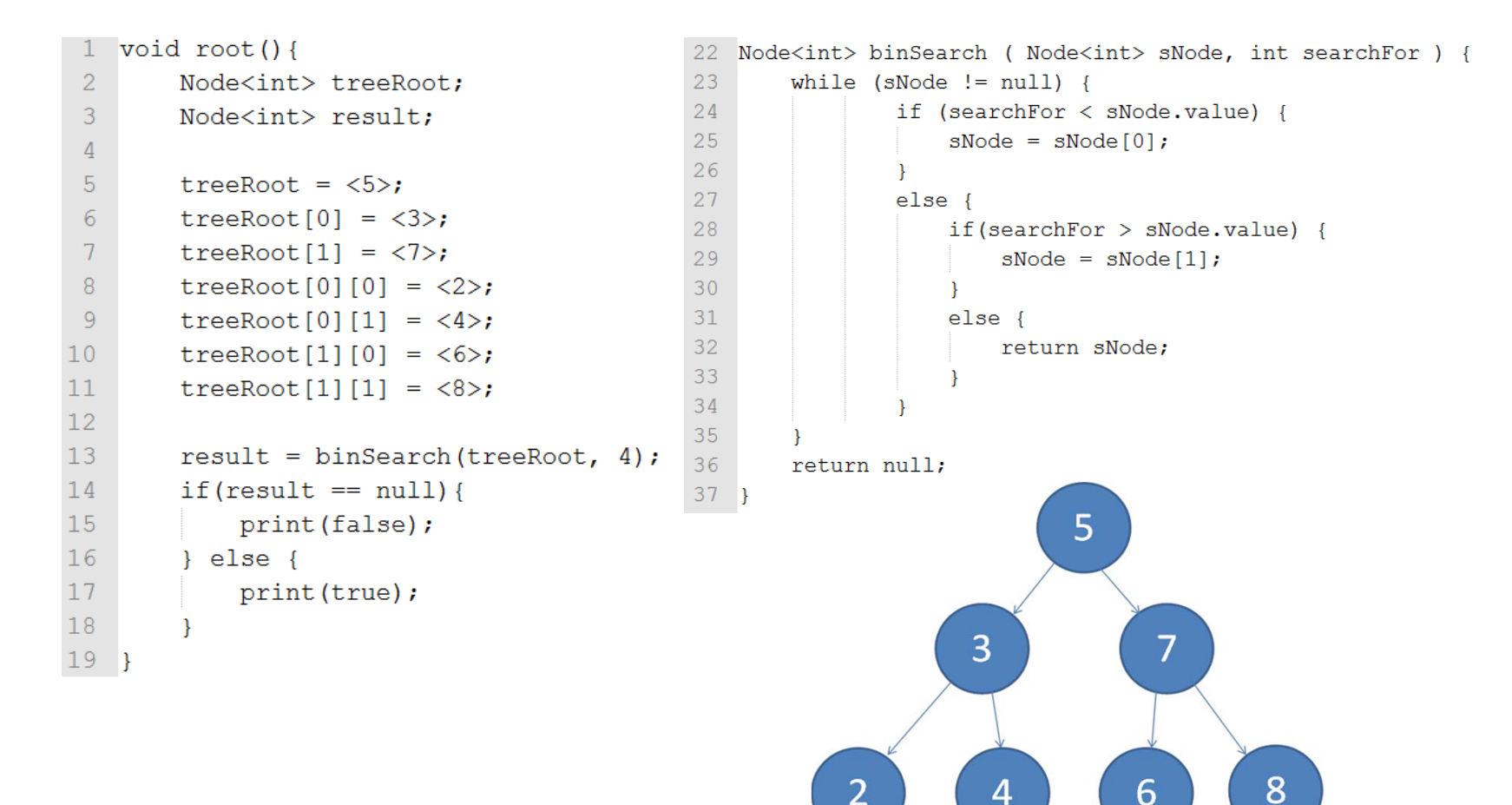

### Implementation

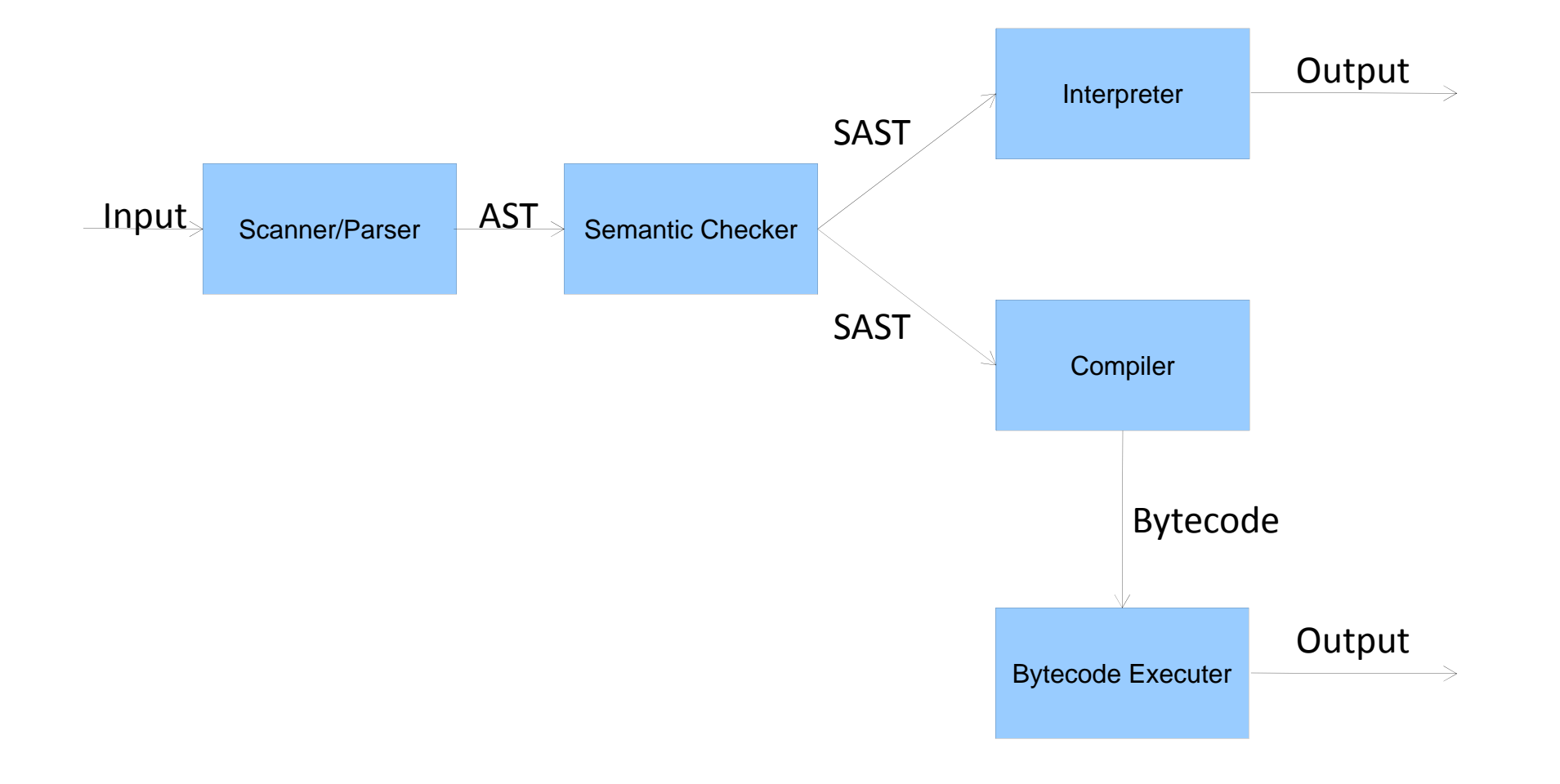

# Nodes

- Variables are pointers to objects on "Node Heap"
- Node Heap stores values and pointers to children

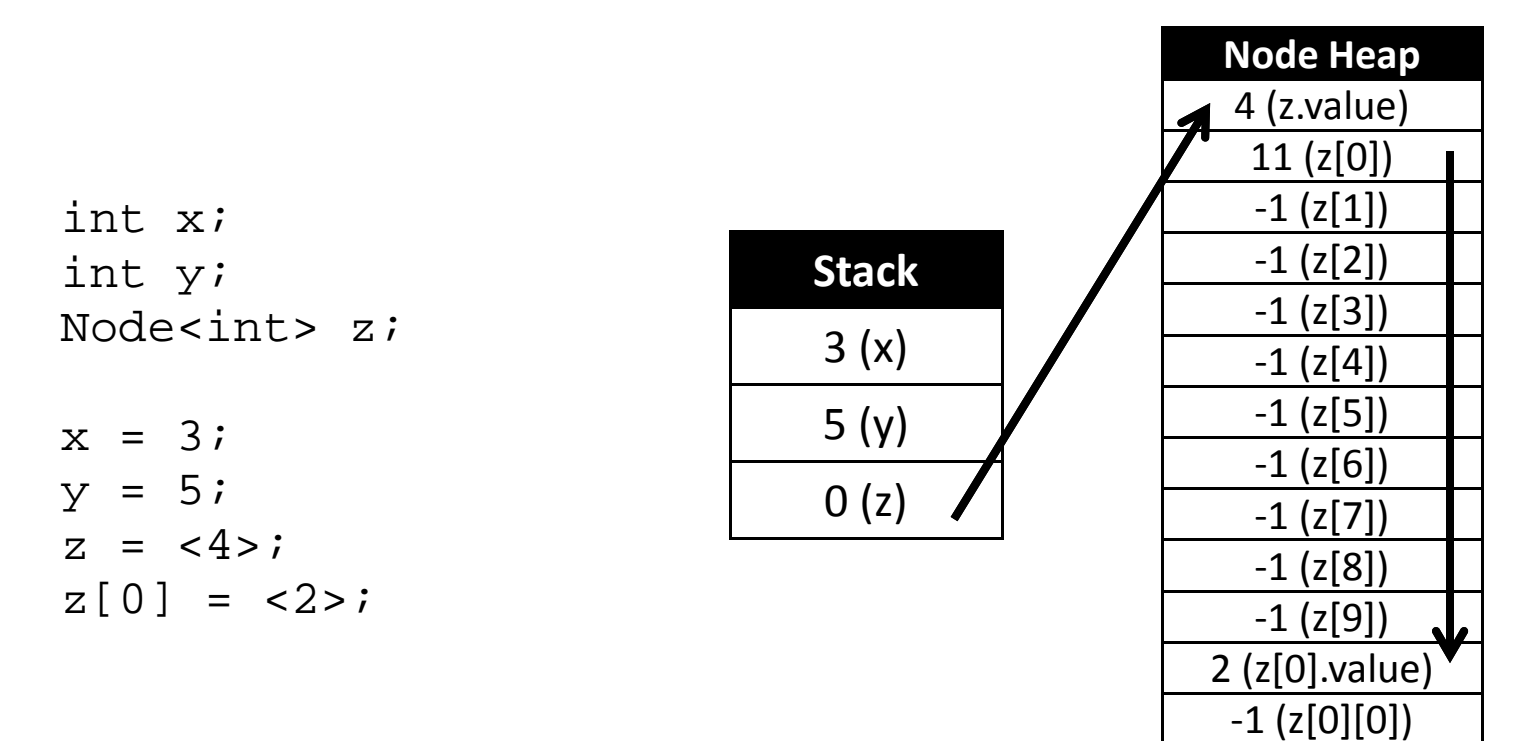

…

# Bytecode

- Node heap requires new instructions:
	- Ldh Fetch from heap
	- $-$  Sth  $-$  Store to heap
	- Cnd Create node on heap
- Different types differentiate values onthe stack betweenpointers to nodes, and base types.

### Lessons Learned

- Teamwork is essential
- Testing implementation details ahead of time
- Project perspective